# INTRODUCTION

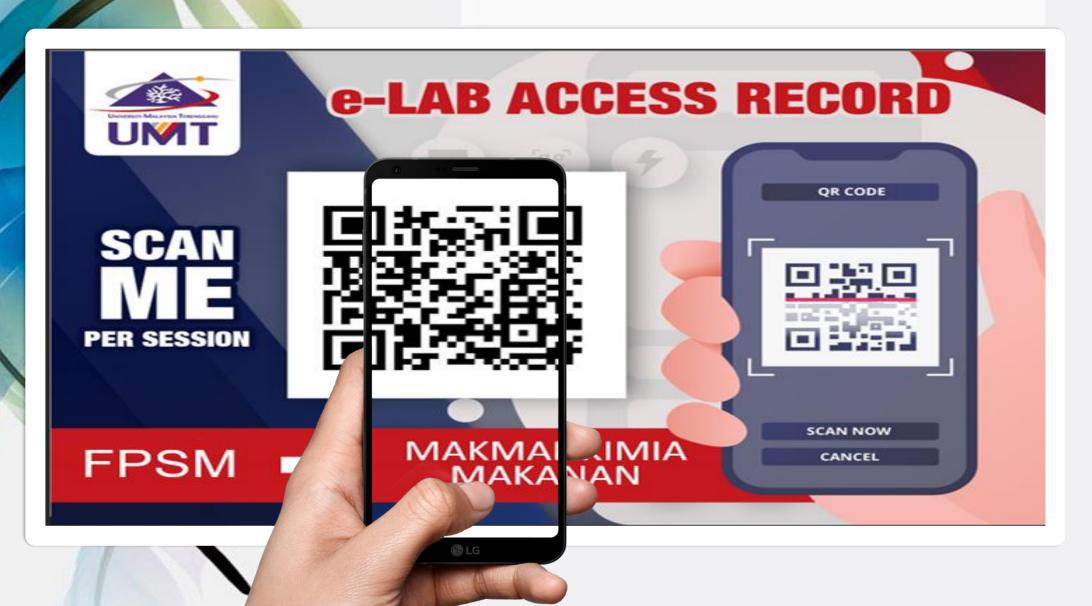

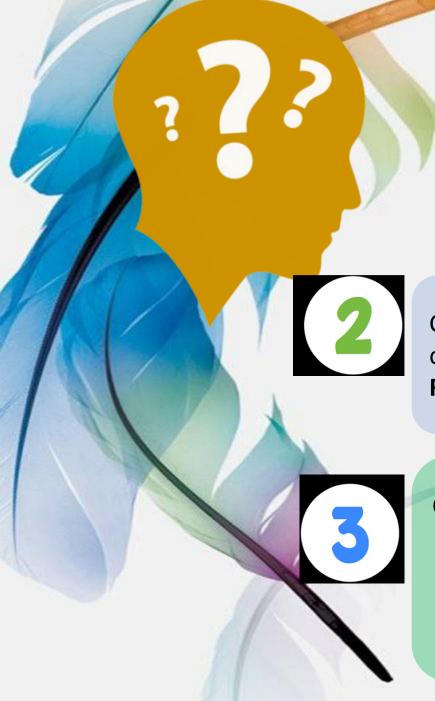

### e-Lab Access Record

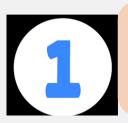

- An **online laboratory application** and **access record** for Teaching & Learning and Research activities
- Applicable to all UMT laboratories

Consists of **ONE TIME REGISTRATION** (user's detail registration) and **E-LAB ACCESS RECORD** (to record daily lab access)

#### **Objectives:**

1.Standardize and simplify the lab application procedure and access record 2.Easy recording and reliable data; quantitative online record

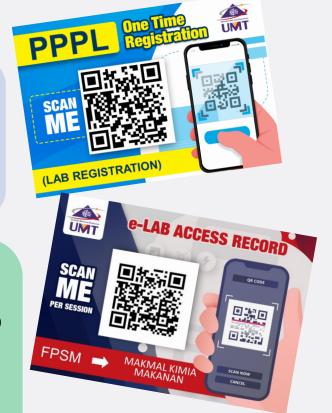

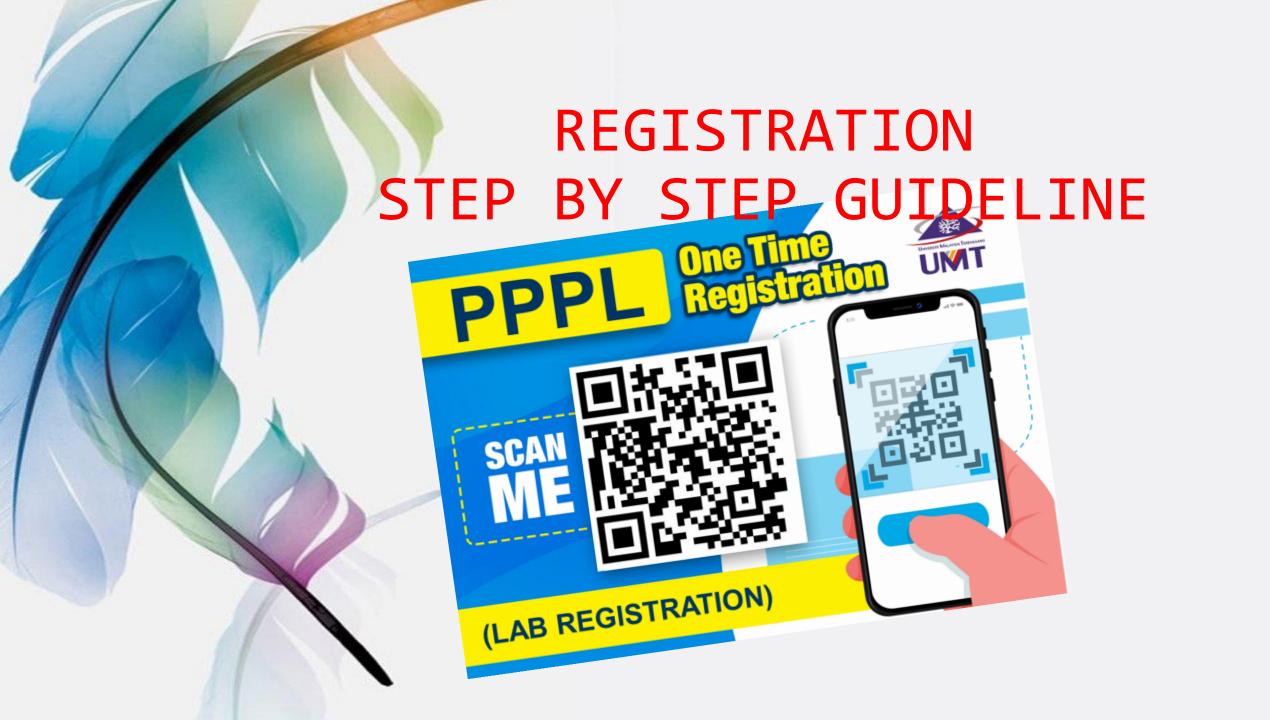

# ONE TIME REGISTRATION IMPORTANT NOTES:

- 1.REQUIRE TO FILL IN THE FORM FOR EACH SEMESTER (STUDENT/GRA/RA/FYP)
- 2.ALL USERS (INCLUDING LECTURER/ UMT STAFF WHO ARE USING THE LAB FOR RESEARCH) ARE REQUIRED TO REGISTER BEFORE USING UMT LABORATORY FACILITIES.
- 3.STUDENT CATEGORY: PREPARE & UPLOAD NEW SEMESTER REGISTRATION SLIP.
- 4.INTERNSHIP/ RESEARCH ASSISTANT (RA)/GRADUATE RESEARCH ASSISTANT (GRA) CATEGORY:
  PREPARE & UPLOAD ACCEPTANCE OR OFFER LETTER
- 5. CLICK THIS LINK/SCAN QR FOR STEP BY STEP GUIDELINE:

https://drive.google.com/file/d/1ZMGJa515FEkhW0fDYCUHFKyt7Tmf6QQa/view?usp=sharing

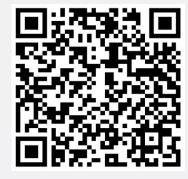

# WHO NEEDS TO REGISTER?

APPLICANT =

- 1. STUDENT
- 2. INTERNSHIP
- 3. RA/GRA
- 4. LECTURER
- 5. LAB STAFF-(INVOLVED IN PRACTICAL SESSION)

ANYONE WHO INTENDED TO USE UMT LABORATORY (LAB PRACTICAL SESSION OR RESEARCH PURPOSE)

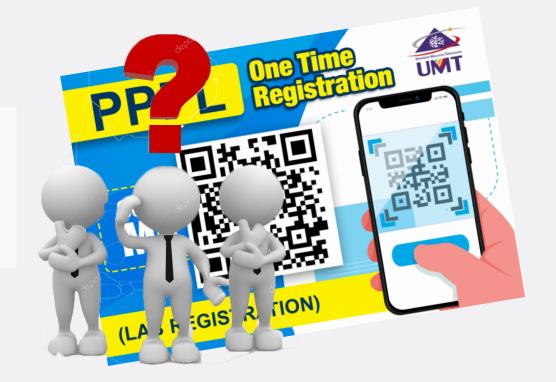

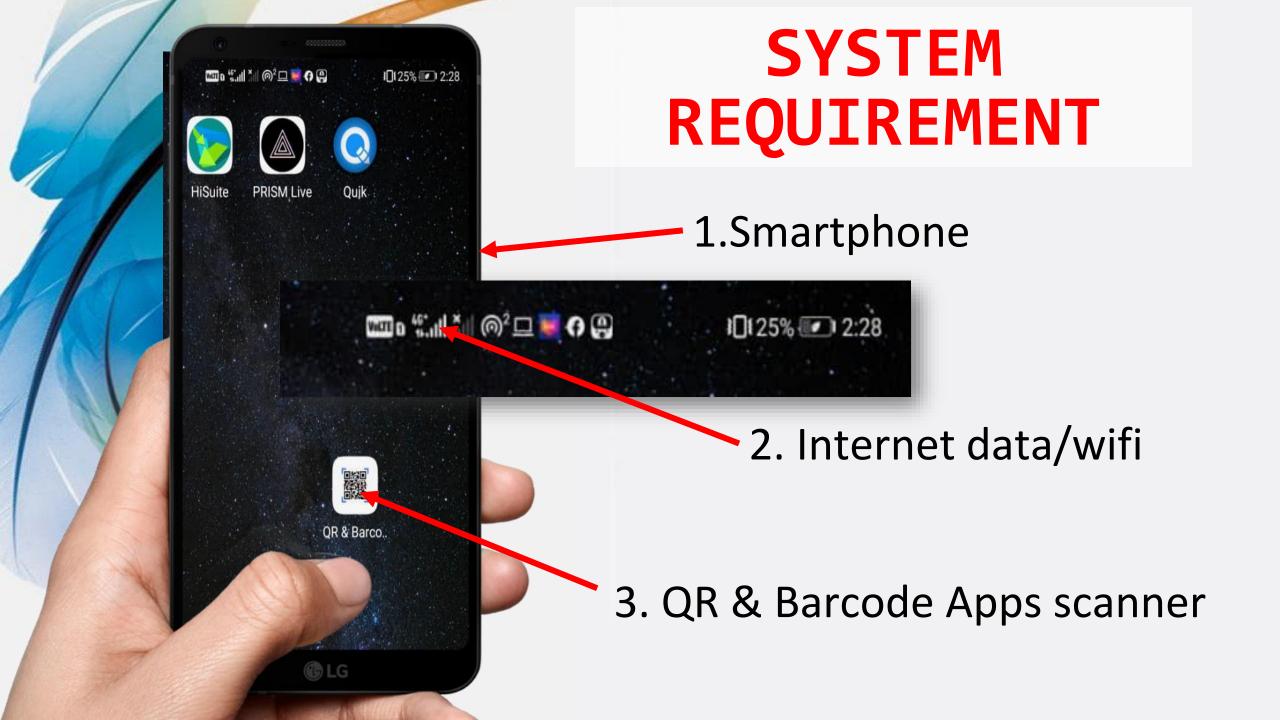

### REGISTRATION FLOW Student & internship

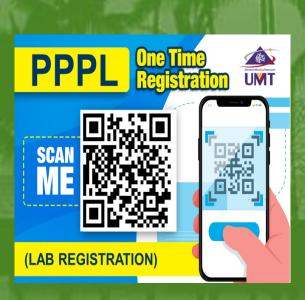

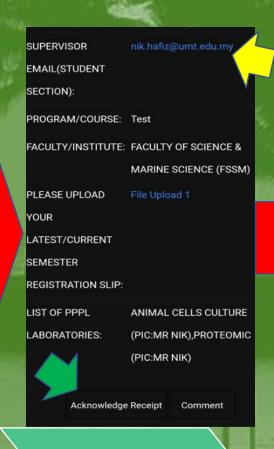

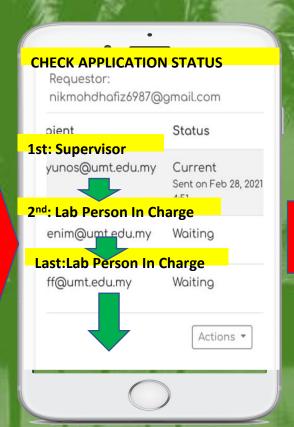

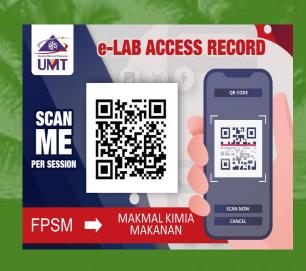

NEW APPLICATION

SUPERVISOR: ACKNOWLEDGE

APPROVAL BY LABORATORY PERSON IN CHARGE (PIC)

e-LAB ACCESS RECORD SCANNING + LABORATORY USAGE

#### REGISTRATION FLOW

Lab staff(practical sessions)/ lecturer (for research activities)

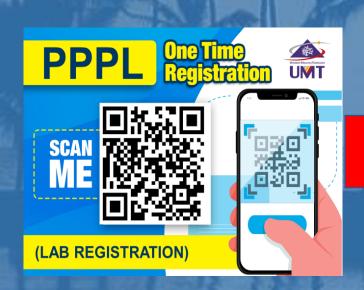

**NEW APPLICATION** 

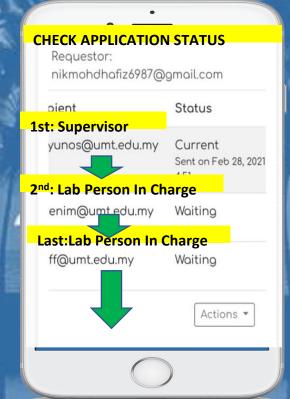

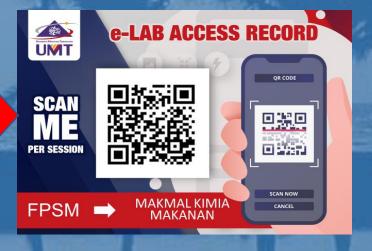

**APPROVAL BY** LABORATORY PERSON

IN CHARGE (PIC)

e-LAB ACCESS **RECORD SCANNING +** LABORATORY USAGE

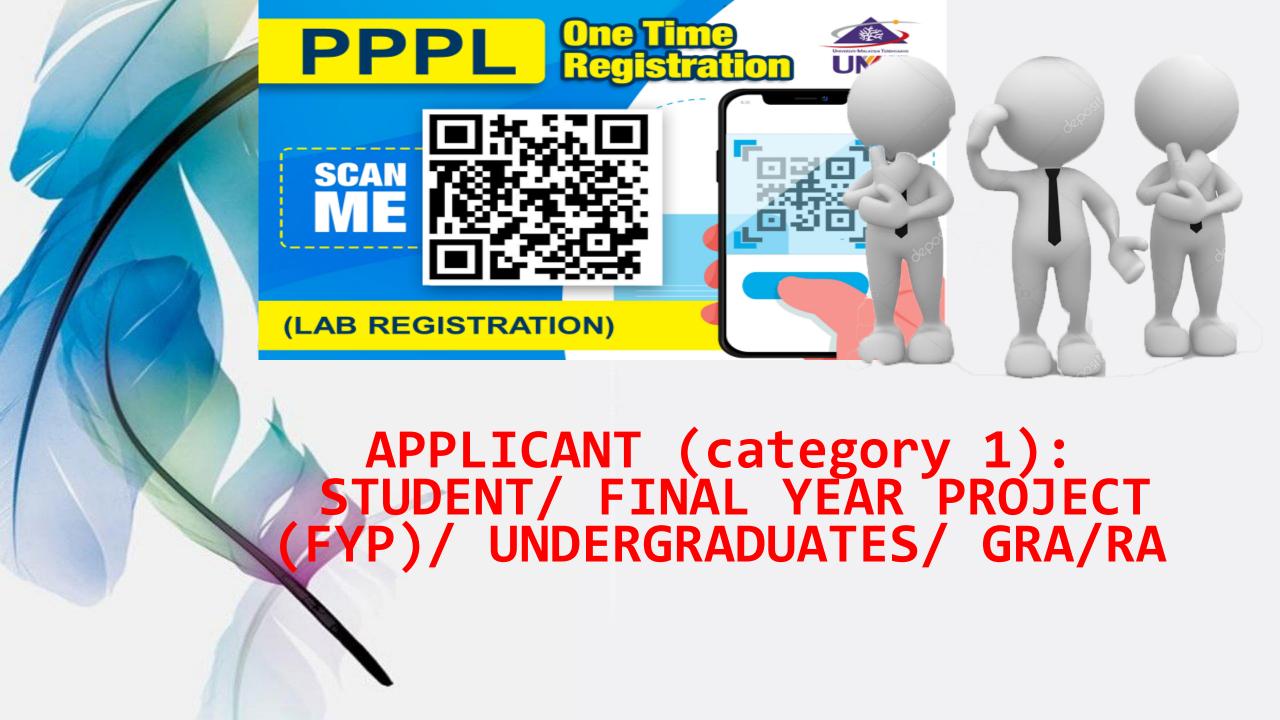

#### **SCAN QR ONE TIME**

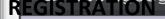

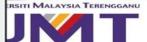

ACILITIES.

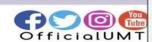

#### ONE TIME REGISTRATION PPPL

- I.PLEASE FILL THIS FORM ONE TIME FOR EVERY SEMESTER 2.ALL USER ARE REQUIRED TO REGISTER BEFORE USING UMT LAB
- 3.PLEASE PREPARE & UPLOAD SEMESTER REGISTRATION SLIP FOR STUDENT.
- I.PLEASE PREPARE & UPLOAD ACCEPTANCE LETTER/OFFER LETTER FOR INTERNSHIP/ RESEARCH ASSISTANT (RA)/GRADUATE RESEARCH ASSISTANT (GRA)
- 5. CLICK THIS LINK FOR STEP BY STEP BUIDELINE:

https://drive.google.com/drive/folders/1 SWzH-YQe70pKkHYaPF6L9sGDqlfpFT0t? usp=sharing

The name and photo associated with our Google account will be recorded

# **KEY IN YOUR EMAIL** Email address \* nikmohdhafiz6987@gmail.com **CHOOSE REGISTRATION PURPOSE\*** REGISTRATION ADDITIONAL LABORATORY/ CHANGE LABORATORY (SAME SEMESTER) Page 1 of 8 Next

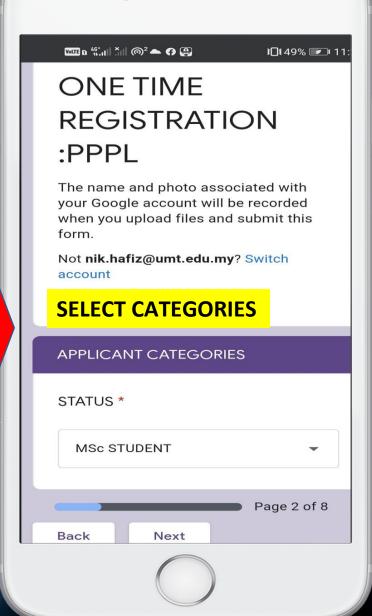

LATEST/CURRENT SEMESTER
REGISTRATION SLIP \*

# FILL IN YOUR DETAILS & UPLOAD YOUR REGISTRATION SLIP

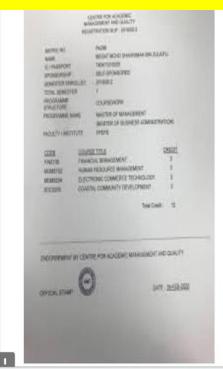

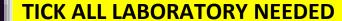

APPLICATION FOR PPPL LABORATORIES

please choose your lab.

LIST OF PPPL LABORATORIES \*

- ANALISIS AM (PIC:MR NIK)
- SATREPS JICA (LIMITED ACCESS)
  (PIC:MR NIK)
- ANIMAL CELLS CULTURE (PIC:MR NIK)
- PLANT TISSUE CULTURE (PIC:MR
- GENOMIC (PIC:MR NIK)
- TRANCRIPTOMIC (PIC:MR NIK)
- PROTEOMIC (PIC:MR NIK)
- ANALYSIS (PIC:MR NIK)

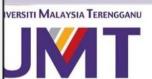

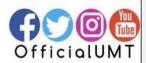

CLICK SUBMIT <FINISH>

# ONE TIME REGISTRATION :PPPL

PPPL ADMIN: YOUR LAB FACILITIES
APPLICATION HAS BEEN RECEIVED FOR
SESSION:SEMESTER 1, YEAR 2020/2021
PLEASE WAIT FOR 5 DAYS FOR DATA TO
BE REVIEWED. THANK YOU.

Submit another response

## TRACK YOUR APPLICATION> OPEN YOUR EMAIL>SEE NOTIFICATION

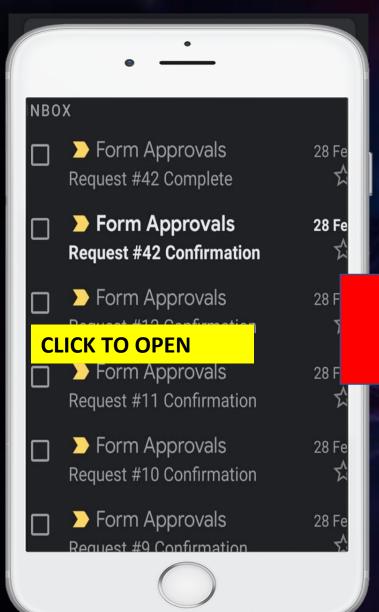

# CLICK TRACK REQUEST

# ONE TIME REGISTRATION :PPPL TRIAL SYSTEM

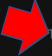

Track request | Cancel request

Your request has been sent to the first recipient.

Requestor: nikmohdhafiz6987@gmail.com

PURPOSE: REGISTRATION

STATUS: FINAL YEAR

PROJECT/UNDERRADUATE

STUDENT

NAME: Nik demo

MATRIC NUMBER/IC 4577

NUMBER:

#### **CHECK APPLICATION STATUS** Requestor: nikmohdhafiz6987@gmail.com pient Status **1st: Supervisor** yunos@umt.edu.my Current Sent on Feb 28, 2021 2<sup>nd</sup>: Lab Person In Charge enim@umt.edu.my Waiting **Last:Lab Person In Charge** ff@umt.edu.my Waiting Actions \*

**CLICK TO CANCEL** 

APPLICANT WILL RECEIVE
"COMPLETE" NOTIFICATION
IF ALL PIC APPROVED

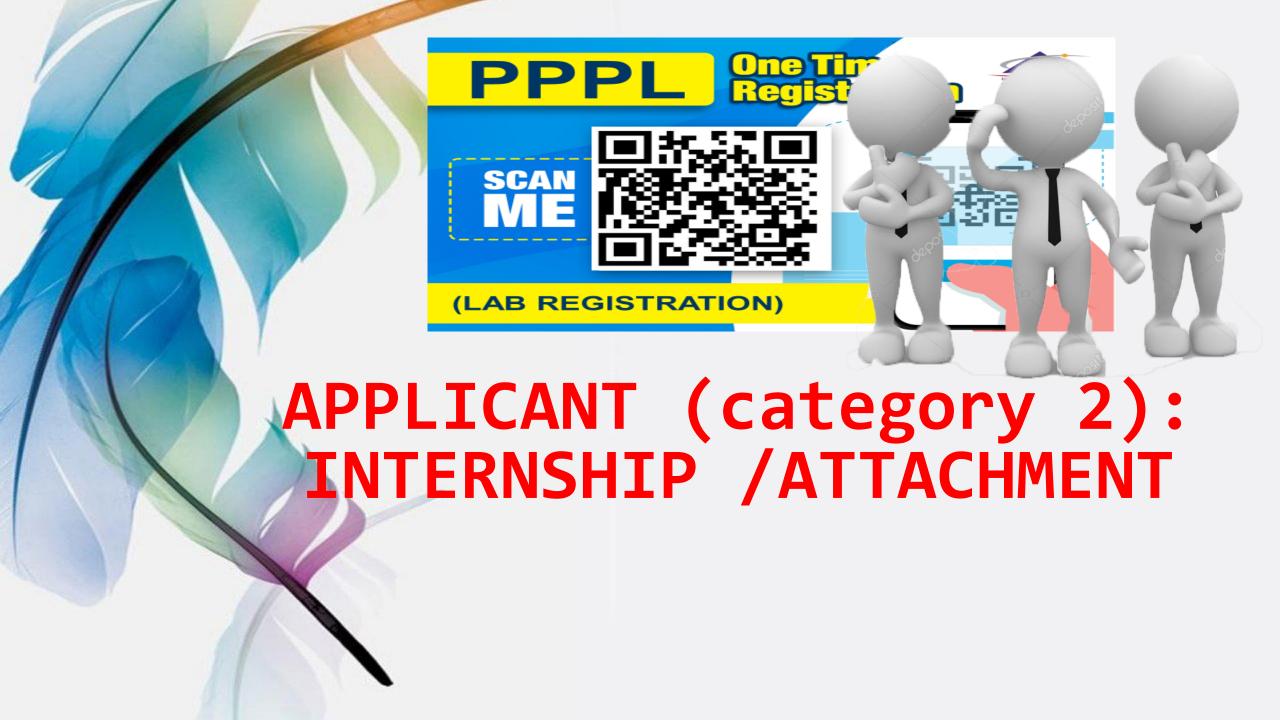

#### **SCAN QR ONE TIME**

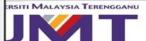

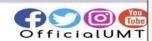

#### ONE TIME REGISTRATION PPPL

- PLEASE FILL THIS FORM ONE TIME OR EVERY SEMESTER
- .ALL USER ARE REQUIRED TO REGISTER BEFORE USING UMT LAB ACILITIES.
- 3.PLEASE PREPARE & UPLOAD SEMESTER REGISTRATION SLIP FOR STUDENT.
- PLEASE PREPARE & UPLOAD ACCEPTANCE LETTER/OFFER LETTER OR INTERNSHIP/ RESEARCH ASSISTANT (RA)/GRADUATE RESEARCH ASSISTANT (GRA)
- CLICK THIS LINK FOR STEP BY STEP GUIDELINE:

https://drive.google.com/drive/folders/1 SWzH-YQe70pKkHYaPF6L9sGDqlfpFT0t? isp=sharing

The name and photo associated with our Google account will be recorded

# **KEY IN YOUR EMAIL** Email address \* nikmohdhafiz6987@gmail.com **CHOOSE REGISTRATION PURPOSE\*** REGISTRATION ADDITIONAL LABORATORY/ CHANGE LABORATORY (SAME SEMESTER) Page 1 of 8 Next

#### ONE TIME REGISTRATION :PPPL

The name and photo associated with your Google account will be recorded when you upload files and submit this form.

Not nik.hafiz@umt.edu.my? Switch account

\* Required

#### **APPLICANT CATEGORIES**

STATUS \* SELECT CATEGORIES

INTERNSHIP STUDENT

Page 2 of 8

Back

Next

# FILL IN YOUR DETAILS & UPLOAD YOUR OFFER/ACCEPTANCE LETTER

PHONE NO: \* e.g. 011-1111 1111 Your answer **DURATION (START) \*** Date **DURATION FOR INTERNSHIP** DURATION (END) \* Date ACCEPTANCE/OFFER LETTER FOR **INTERNSHIP IN UMT \*** This is a required question

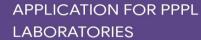

please choose your lab.

#### TICK ALL LABORATORY NEEDED

LIST OF PPPL LABORATORIES \*

- ANALISIS AM (PIC:MR NIK)
- SATREPS JICA (LIMITED ACCESS)
  (PIC:MR NIK)
- ANIMAL CELLS CULTURE (PIC:MR NIK)
- PLANT TISSUE CULTURE (PIC:MR
- GENOMIC (PIC:MR NIK)
- TRANCRIPTOMIC (PIC:MR NIK)
- PROTEOMIC (PIC:MR NIK)
- ANALYSIS (PIC:MR NIK)

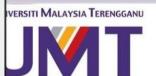

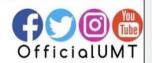

**CLICK SUBMIT <FINISH>** 

# ONE TIME REGISTRATION :PPPL

PPPL ADMIN: YOUR LAB FACILITIES APPLICATION HAS BEEN RECEIVED FOR SESSION:SEMESTER 1, YEAR 2020/2021 PLEASE WAIT FOR 5 DAYS FOR DATA TO BE REVIEWED. THANK YOU.

Submit another response

## TRACK YOUR APPLICATION> OPEN YOUR EMAIL>SEE NOTIFICATION

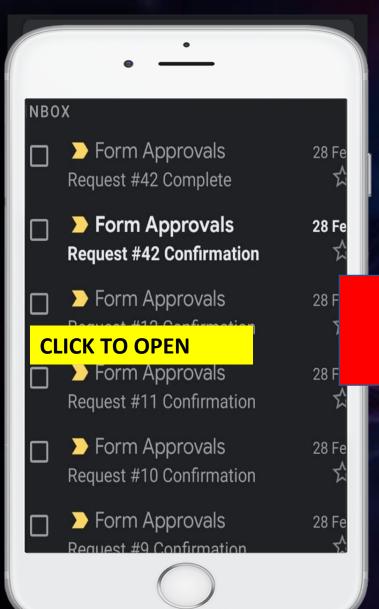

#### **CLICK TRACK REQUEST**

# ONE TIME REGISTRATION :PPPL TRIAL SYSTEM

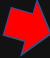

Track request | Cancel request

Your request has been sent to the first recipient.

Requestor: nikmohdhafiz6987@gmail.com

PURPOSE: REGISTRATION

STATUS: FINAL YEAR

PROJECT/UNDERRADUATE

STUDENT

NAME: Nik demo

MATRIC NUMBER/IC 4577

NUMBER:

#### **CHECK APPLICATION STATUS** Requestor: nikmohdhafiz6987@gmail.com pient Status **1st: Supervisor** yunos@umt.edu.my Current Sent on Feb 28, 2021 2<sup>nd</sup>: Lab Person In Charge enim@umt.edu.my Waiting **Last:Lab Person In Charge** ff@umt.edu.my Waiting Actions \*

**CLICK TO CANCEL** 

APPLICANT WILL RECEIVE
"COMPLETE" NOTIFICATION
IF ALL PIC APPROVED

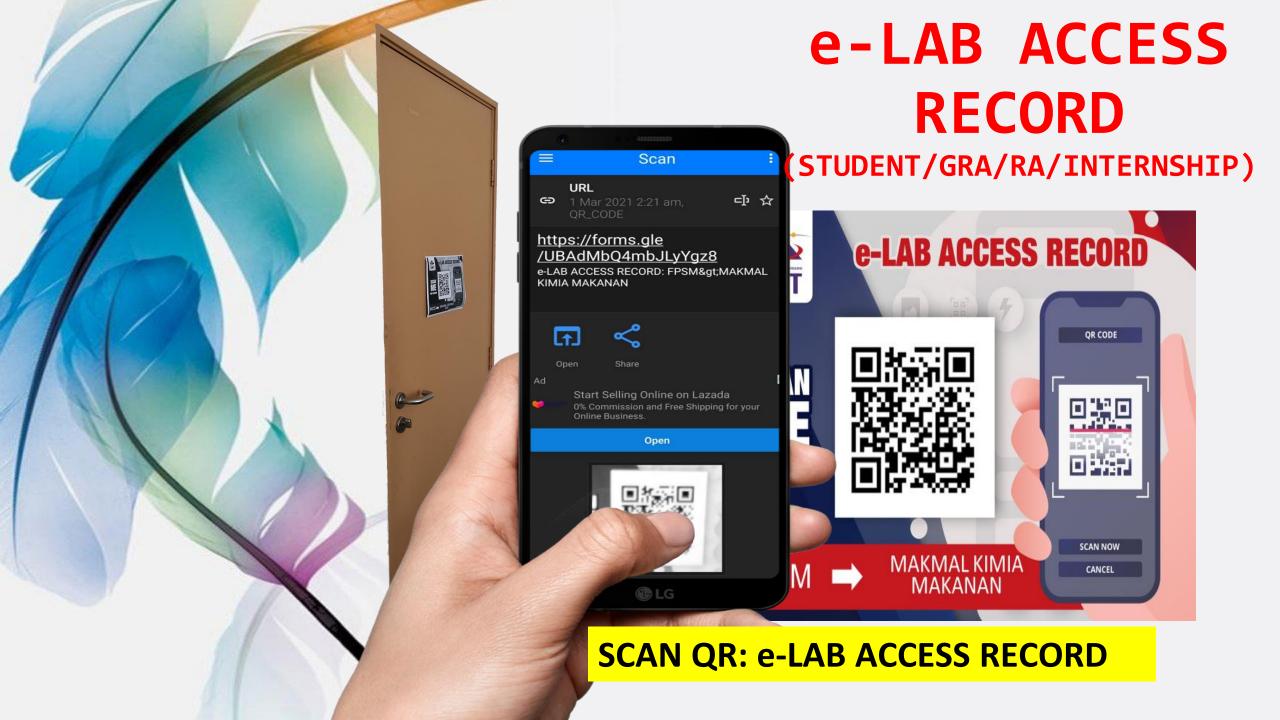

#### **SCAN QR: e-LAB ACCESS RECORD**

e-LAB ACCESS RECORD: PPPL>SATREP JICA

PLEASE USE THE SAME EMAIL ADDRESS FROM THE REGISTRATION FORM.

\* Required

Email address \*

nikmohdhafiz6987@gmail.com

Submit

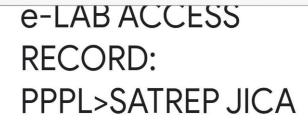

Thank you. Your data has been recorded.

Submit another response

**ICK** 

This form was created inside of Universiti Malaysia Terengganu. <u>Report Abuse</u>

Google Forms

**COMPLETE** 

**IMPORTANT NOTES:** THIS IS THE **EXAMPLE FOR RESEARCH LAB. IF YOU ARE SCANNING FOR TEACHING** LABORATORY, **IT WILL REQUEST TO SELECT CATEGORY** 

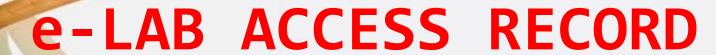

(PERSON IN CHARGE; LAB PRACTICAL SESSION

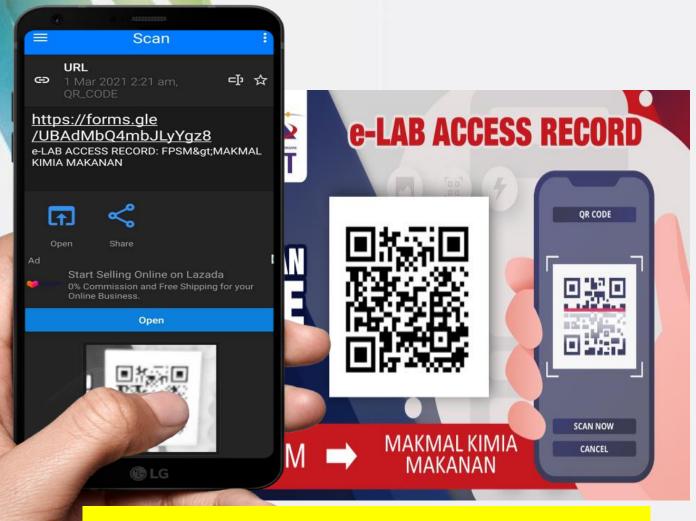

**SCAN QR: e-LAB ACCESS RECORD** 

#### **SCAN QR: e-LAB ACCESS RECORD**

e-LAB ACCESS RECORD: PPPL> MATERIAL SCIENCE (TEACHING)

PLEASE USE THE SAME EMAIL ADDRESS FROM THE REGISTRATION FORM.

#### **KEY IN YOUR EMAIL> CLICK NEXT**

Email address \*

nikmohdhafiz6987@gmail.com

# FOR THE LAB PRACTICAL SESSIONS, LAB STAFF ARE REQUIRED TO SCAN e-LAB ACCESS RECORD FOR EACH PRACTICAL SESSIONS

e-LAB ACCESS RECORD: PPPL> MATERIAL SCIENCE (TEACHING)

\* Required

SELECT YOUR STATUS
>CLICK NEXT

#### **APPLICANT CATEGORIES**

STATUS \*

STAFF FOR LAB. PRACTICAL SES ▼

Back

Next

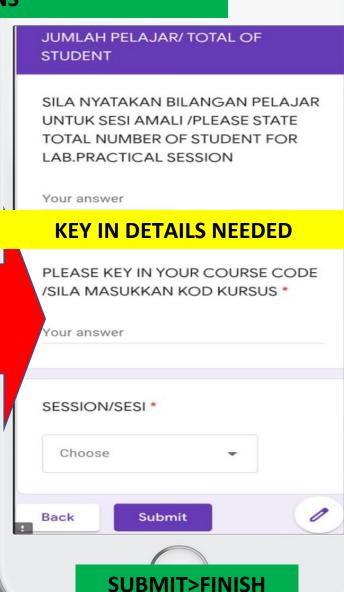